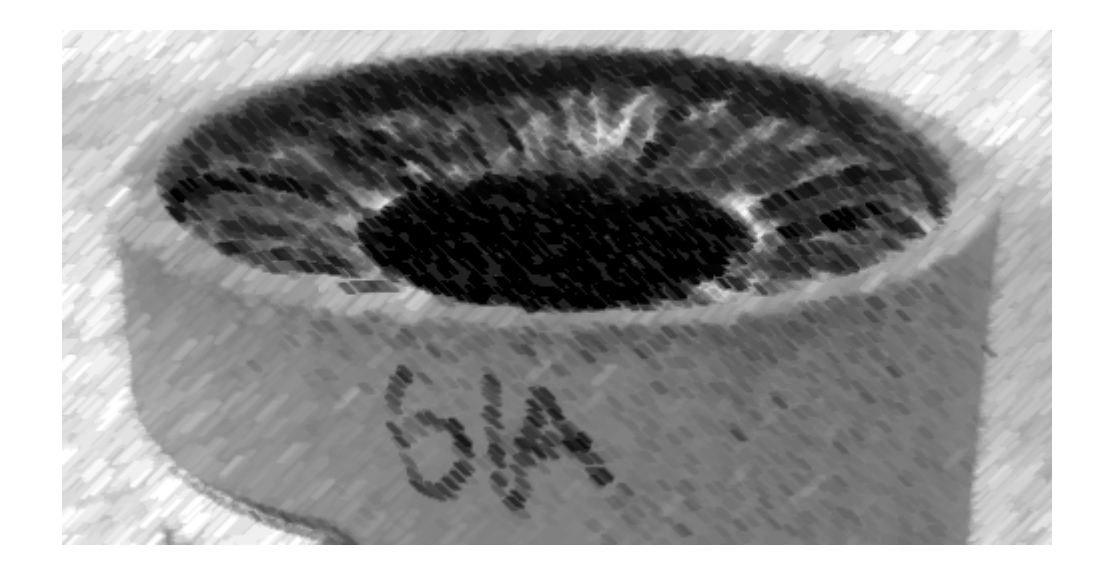

# CS61A Lecture 23

Amir Kamil UC Berkeley March 15, 2013

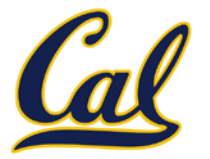

□ Ants project due Monday

#### HW8 due next Wednesday at 7pm

#### □ Midterm 2 next Thursday at 7pm

- Review session Sat. 3/16 at 2pm in 2050 VLSB
- Office hours Sun. 3/17 12-4pm in 310 Soda
- $\Box$  HKN review session Sun. 3/17 at 4pm in 145 Dwinelle
- $\square$  See course website for more information

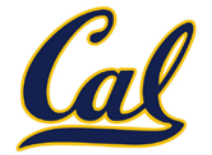

Data abstraction and class definitions keep types separate

Some operations need to cross type boundaries

*How do we add a complex number and a rational number together?*

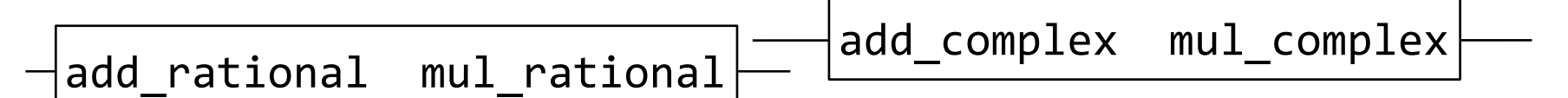

*Rational numbers as numerators & denominators*

*Complex numbers as two-dimensional vectors*

There are many different techniques for doing this!

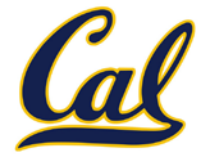

Define a different function for each possible combination of types for which an operation (e.g., addition) is valid

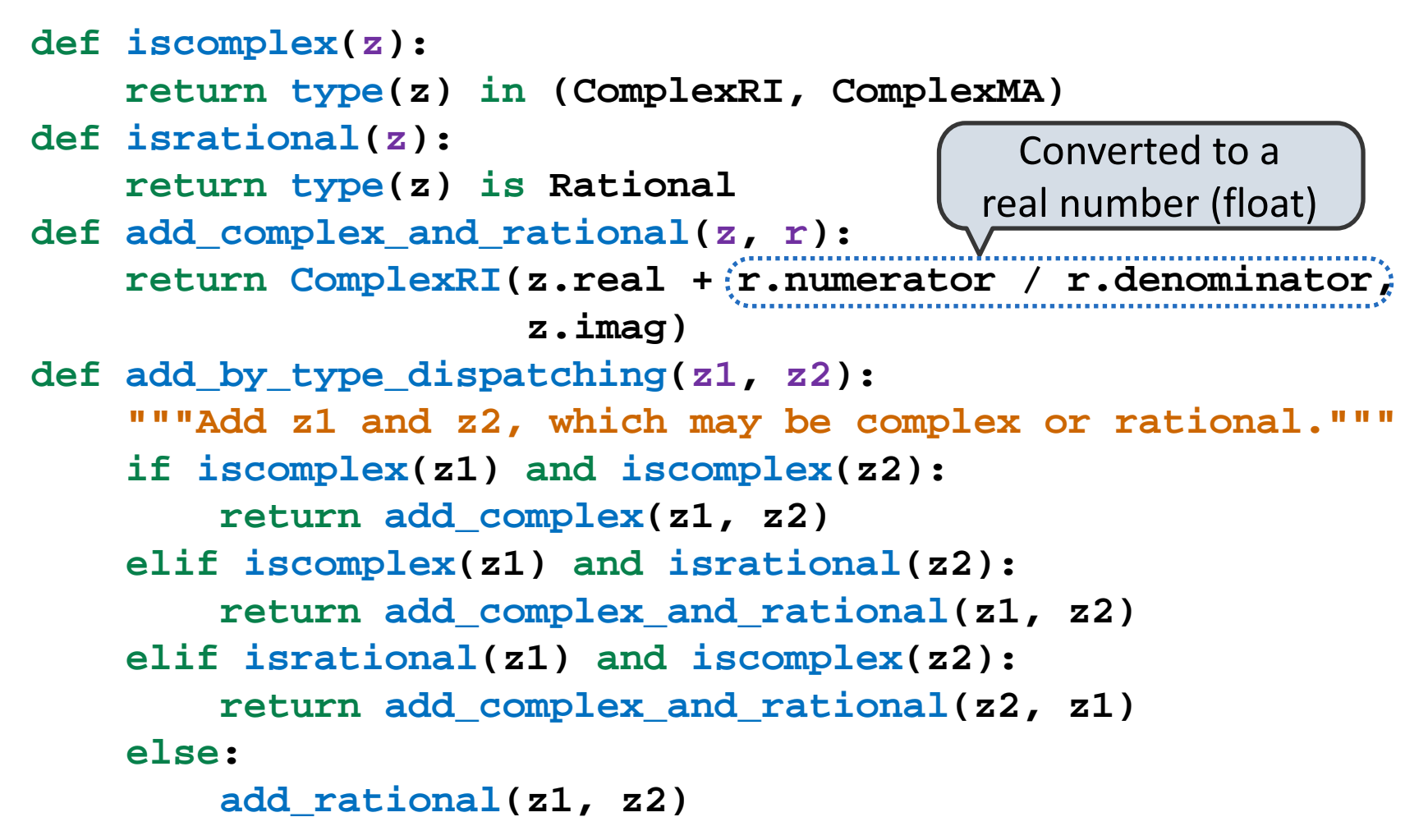

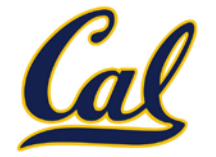

**Idea:** Use dictionaries to dispatch on type (like we did for message passing)

```
def type_tag(x):
     return type_tags[type(x)]
type_tags = {ComplexRI: 'com', 
             ComplexMA: 'com'
              Rational: 'rat'}
def add(z1, z2):
    types = (type tag(z1), type tag(z2)) return add_implementations[types](z1, z2)
add_implementations = {}
add_implementations[('com', 'com')] = add_complex
add_implementations[('rat', 'rat')] = add_rational
add_implementations[('com', 'rat')] = add_complex_and_rational
add_implementations[('rat', 'com')] = add_rational_and_complex and
             lambda r, z: add_complex_and_rational(z, r)
                                  Declares that ComplexRI
                                 and ComplexMA should be 
                                      treated uniformly
```
### Type Dispatching Analysis

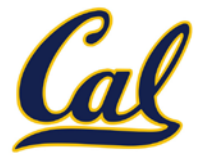

## Type Dispatching Analysis

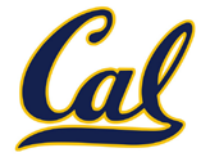

Minimal violation of abstraction barriers: we define cross-type functions as necessary, but use abstract data types

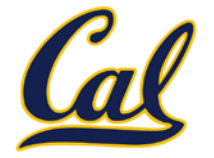

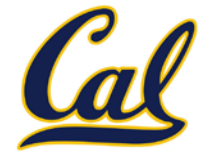

```
def add(z1, z2): types = (type_tag(z1), type_tag(z2))
     return add_implementations[types](z1, z2)
```
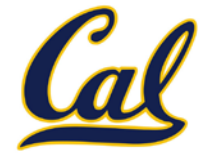

Extensible: Any new numeric type can "install" itself into the existing system by adding new entries to various dictionaries

```
def add(z1, z2): types = (type_tag(z1), type_tag(z2))
     return add_implementations[types](z1, z2)
```
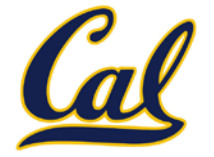

Extensible: Any new numeric type can "install" itself into the existing system by adding new entries to various dictionaries

```
def add(z1, z2): types = (type_tag(z1), type_tag(z2))
     return add_implementations[types](z1, z2)
```

$$
m\cdot (m-1)\cdot n
$$

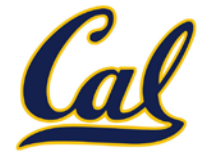

Extensible: Any new numeric type can "install" itself into the existing system by adding new entries to various dictionaries

```
def add(z1, z2): types = (type_tag(z1), type_tag(z2))
     return add_implementations[types](z1, z2)
```

$$
m \cdot (m-1) \cdot n
$$
  

$$
4 \cdot (4-1) \cdot 4 = 48
$$

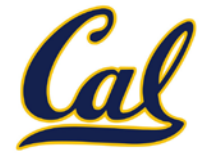

Extensible: Any new numeric type can "install" itself into the existing system by adding new entries to various dictionaries

```
def add(z1, z2): types = (type_tag(z1), type_tag(z2))
     return add_implementations[types](z1, z2)
```

$$
\overbrace{\text{complex}}^{\text{integral, rational, real,}} m \cdot (m-1) \cdot n
$$
\n
$$
\overbrace{\text{4}}^{\text{mean}} \cdot (4-1) \cdot 4 = 48
$$

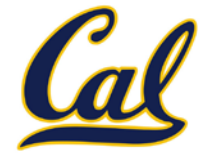

Extensible: Any new numeric type can "install" itself into the existing system by adding new entries to various dictionaries

```
def add(z1, z2): types = (type_tag(z1), type_tag(z2))
     return add_implementations[types](z1, z2)
```

| integer, rational, real, | $m \cdot (m-1) \cdot n$      | add, subtract, multiply, |
|--------------------------|------------------------------|--------------------------|
| complex                  | $4 \cdot (4-1) \cdot 4 = 48$ | divide                   |

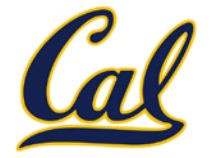

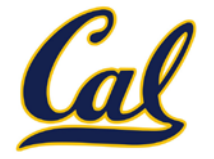

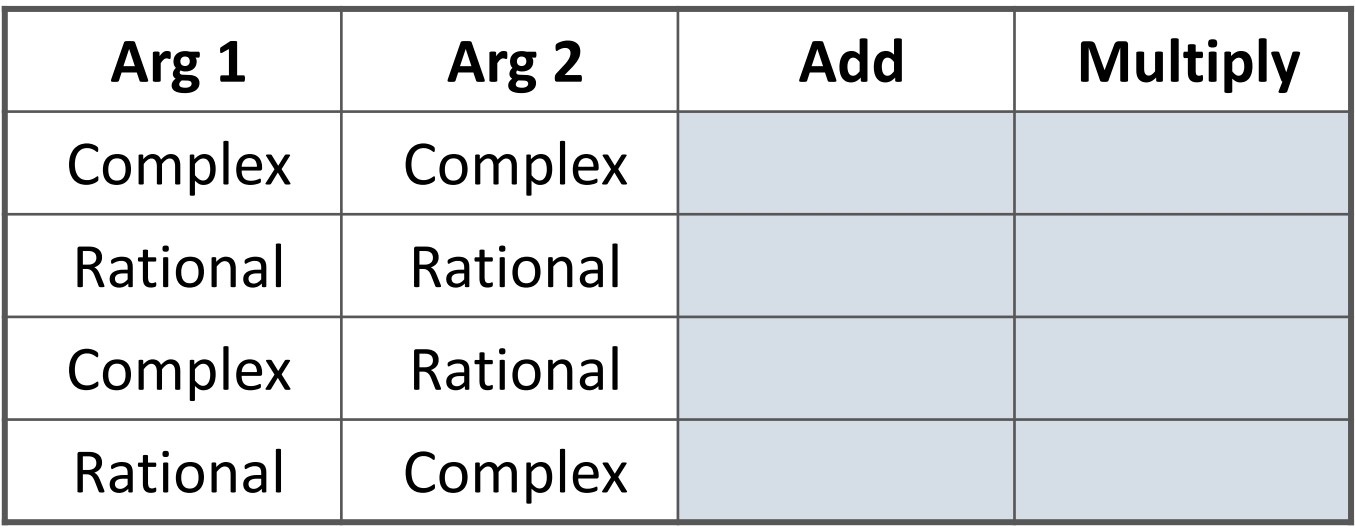

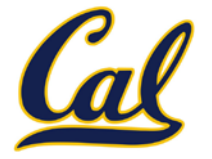

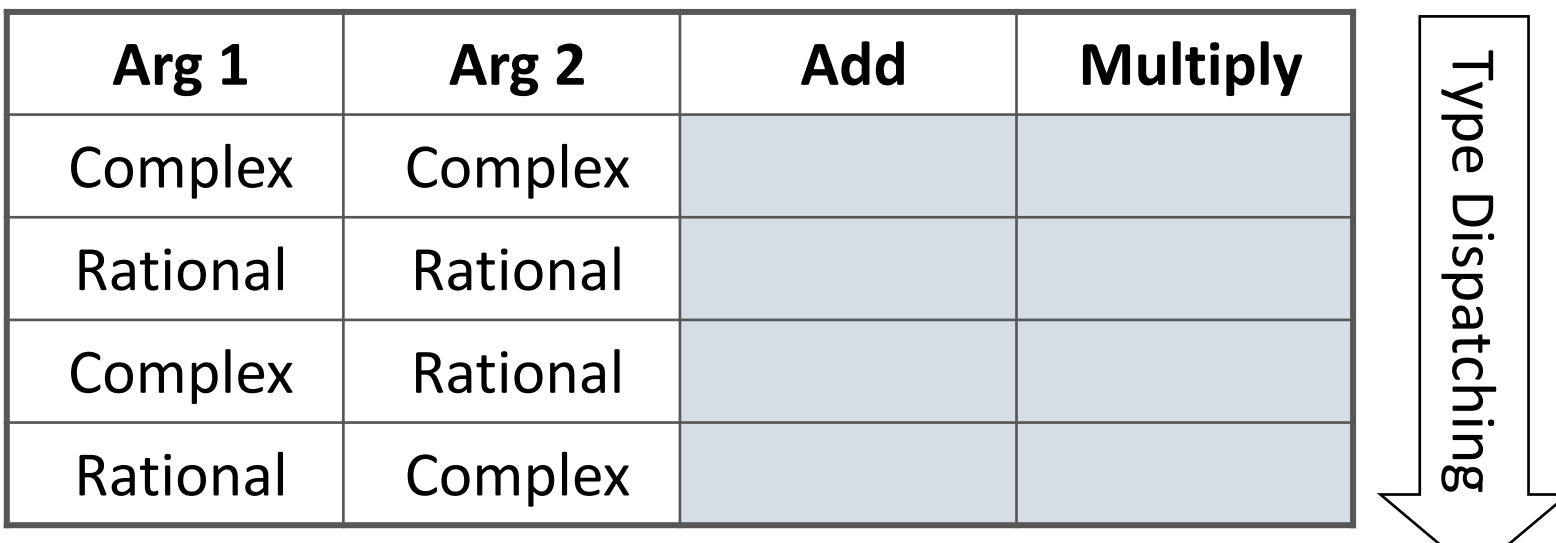

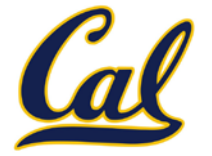

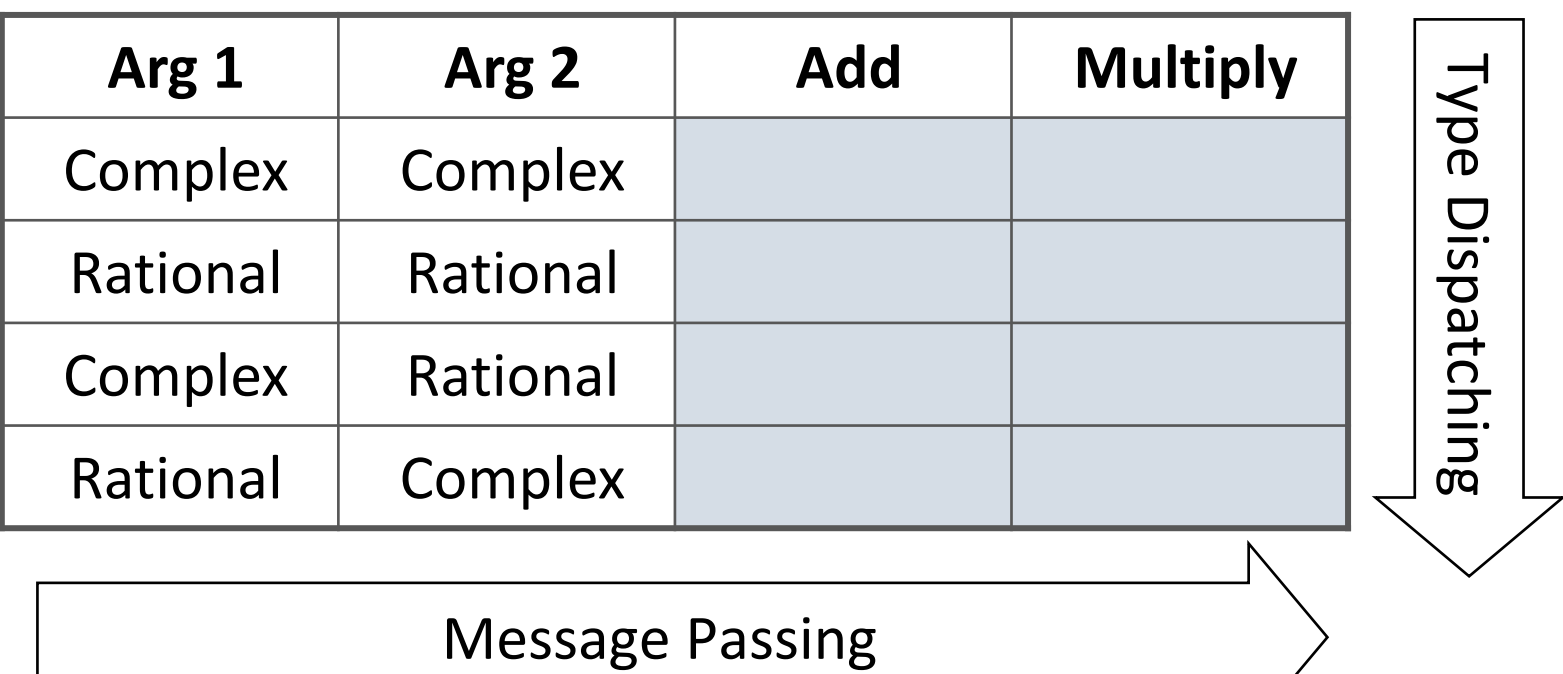

### Data-Directed Programming

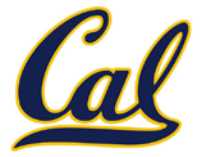

### Data-Directed Programming

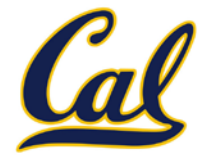

There's nothing addition-specific about **add**

### Data-Directed Programming

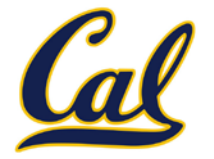

There's nothing addition-specific about **add**

**Idea:** One dispatch function for (operator, types) pairs

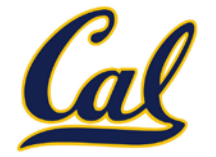

There's nothing addition-specific about **add**

**Idea:** One dispatch function for (operator, types) pairs

```
def apply(operator_name, x, y):
    tags = (type\_tag(x), type\_tag(y)) key = (operator_name, tags)
     return apply_implementations[key](x, y)
```
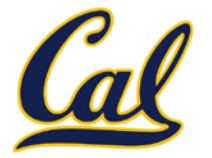

There's nothing addition-specific about **add**

**Idea:** One dispatch function for (operator, types) pairs

```
def apply(operator_name, x, y):
    tags = (type\_tag(x), type\_tag(y)) key = (operator_name, tags)
     return apply_implementations[key](x, y)
```

```
apply_implementations = {
     ('add', ('com', 'com')): add_complex,
     ('add', ('rat', 'rat')): add_rational,
     ('add', ('com', 'rat')): add_complex_and_rational,
     ('add', ('rat', 'com')): add_rational_and_complex,
     ('mul', ('com', 'com')): mul_complex,
     ('mul', ('rat', 'rat')): mul_rational,
     ('mul', ('com', 'rat')): mul_complex_and_rational,
     ('mul', ('rat', 'com')): mul_rational_and_complex
     }
```
### Coercion

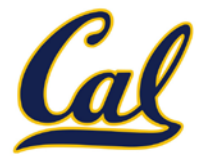

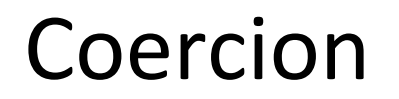

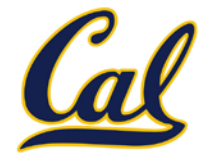

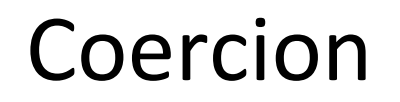

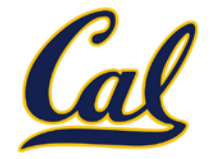

Takes advantage of structure in the type system

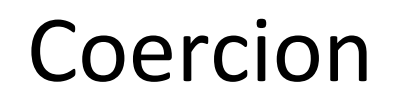

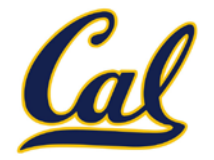

Takes advantage of structure in the type system

**def rational\_to\_complex(x):**

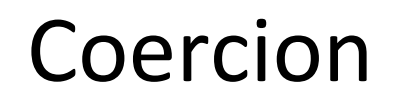

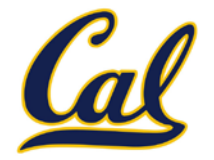

Takes advantage of structure in the type system

**def rational\_to\_complex(x): return ComplexRI(x.numerator / x.denominator, 0)**

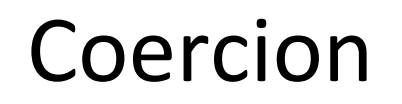

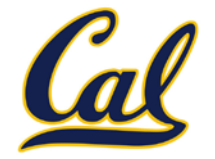

Takes advantage of structure in the type system

```
def rational_to_complex(x):
     return ComplexRI(x.numerator / x.denominator, 0)
```
**coercions = {('rat', 'com'): rational\_to\_complex}**

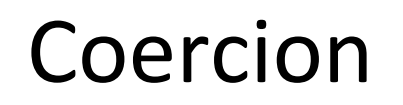

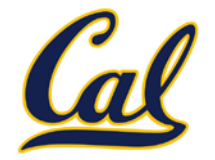

Takes advantage of structure in the type system

```
def rational_to_complex(x):
     return ComplexRI(x.numerator / x.denominator, 0)
```
**coercions = {('rat', 'com'): rational\_to\_complex}**

**Question:** Can any numeric type be coerced into any other?

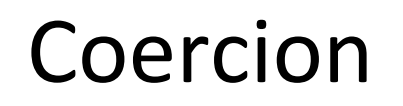

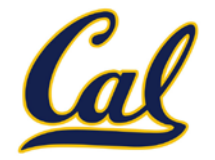

Takes advantage of structure in the type system

```
def rational_to_complex(x):
     return ComplexRI(x.numerator / x.denominator, 0)
```
**coercions = {('rat', 'com'): rational\_to\_complex}**

**Question:** Can any numeric type be coerced into any other?

**Question:** Have we been repeating ourselves with data-directed programming?

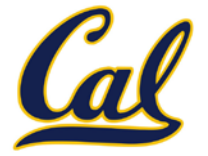

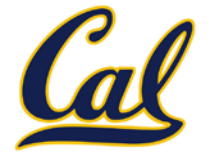

1. Attempt to coerce arguments into values of the same type

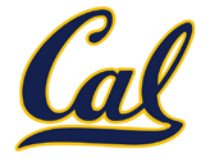

- 1. Attempt to coerce arguments into values of the same type
- 2. Apply type-specific (not cross-type) operations

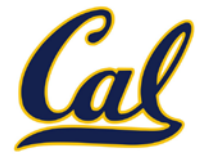

- 1. Attempt to coerce arguments into values of the same type
- 2. Apply type-specific (not cross-type) operations

**def coerce\_apply(operator\_name, x, y):**

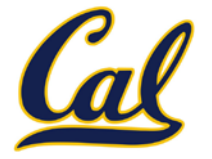

- 1. Attempt to coerce arguments into values of the same type
- 2. Apply type-specific (not cross-type) operations

**def coerce\_apply(operator\_name, x, y):**  $tx, ty = type\_tag(x), type\_tag(y)$
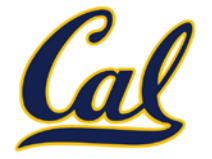

- 1. Attempt to coerce arguments into values of the same type
- 2. Apply type-specific (not cross-type) operations

```
def coerce_apply(operator_name, x, y):
tx, ty = type\_tag(x), type\_tag(y) if tx != ty:
```
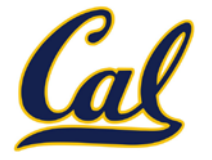

- 1. Attempt to coerce arguments into values of the same type
- 2. Apply type-specific (not cross-type) operations

```
def coerce_apply(operator_name, x, y):
tx, ty = type\_tag(x), type\_tag(y) if tx != ty:
     if (tx, ty) in coercions:
```
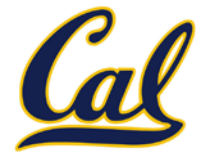

- 1. Attempt to coerce arguments into values of the same type
- 2. Apply type-specific (not cross-type) operations

```
def coerce_apply(operator_name, x, y):
tx, ty = type\_tag(x), type\_tag(y) if tx != ty:
     if (tx, ty) in coercions:
        tx, x = ty, coercions[(tx, ty)](x)
```
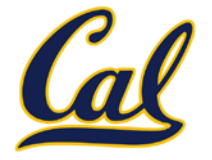

- 1. Attempt to coerce arguments into values of the same type
- 2. Apply type-specific (not cross-type) operations

```
def coerce_apply(operator_name, x, y):
tx, ty = type\_tag(x), type\_tag(y) if tx != ty:
     if (tx, ty) in coercions:
        tx, x = ty, coercions[(tx, ty)](x) elif (ty, tx) in coercions:
```
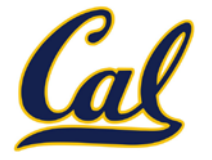

- 1. Attempt to coerce arguments into values of the same type
- 2. Apply type-specific (not cross-type) operations

```
def coerce_apply(operator_name, x, y):
tx, ty = type\_tag(x), type\_tag(y) if tx != ty:
     if (tx, ty) in coercions:
        tx, x = ty, coercions[(tx, ty)](x) elif (ty, tx) in coercions:
         ty, y = tx, coercions[(ty, tx)](y)
```
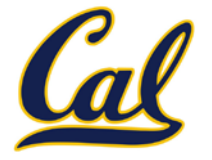

- 1. Attempt to coerce arguments into values of the same type
- 2. Apply type-specific (not cross-type) operations

```
def coerce_apply(operator_name, x, y):
tx, ty = type\_tag(x), type\_tag(y) if tx != ty:
     if (tx, ty) in coercions:
        tx, x = ty, coercions[(tx, ty)](x) elif (ty, tx) in coercions:
         ty, y = tx, coercions[(ty, tx)](y)
     else:
```
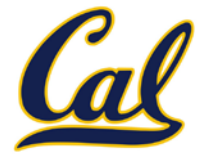

- 1. Attempt to coerce arguments into values of the same type
- 2. Apply type-specific (not cross-type) operations

```
def coerce_apply(operator_name, x, y):
tx, ty = type\_tag(x), type\_tag(y) if tx != ty:
     if (tx, ty) in coercions:
        tx, x = ty, coercions[(tx, ty)](x) elif (ty, tx) in coercions:
        ty, y = tx, coercions[(ty, tx)](y) else:
```
 **return 'No coercion possible.'**

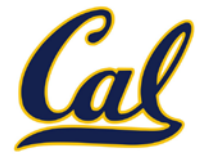

- 1. Attempt to coerce arguments into values of the same type
- 2. Apply type-specific (not cross-type) operations

```
def coerce_apply(operator_name, x, y):
tx, ty = type\_tag(x), type\_tag(y) if tx != ty:
     if (tx, ty) in coercions:
        tx, x = ty, coercions[(tx, ty)](x) elif (ty, tx) in coercions:
         ty, y = tx, coercions[(ty, tx)](y)
     else:
         return 'No coercion possible.'
 assert tx == ty
```
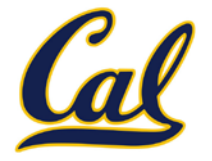

- 1. Attempt to coerce arguments into values of the same type
- 2. Apply type-specific (not cross-type) operations

```
def coerce_apply(operator_name, x, y):
tx, ty = type\_tag(x), type\_tag(y) if tx != ty:
     if (tx, ty) in coercions:
        tx, x = ty, coercions[(tx, ty)](x) elif (ty, tx) in coercions:
         ty, y = tx, coercions[(ty, tx)](y)
     else:
         return 'No coercion possible.'
 assert tx == ty
 key = (operator_name, tx)
```
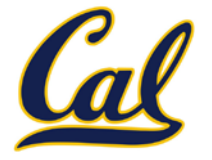

- 1. Attempt to coerce arguments into values of the same type
- 2. Apply type-specific (not cross-type) operations

```
def coerce_apply(operator_name, x, y):
tx, ty = type\_tag(x), type\_tag(y) if tx != ty:
     if (tx, ty) in coercions:
        tx, x = ty, coercions[(tx, ty)](x) elif (ty, tx) in coercions:
         ty, y = tx, coercions[(ty, tx)](y)
     else:
         return 'No coercion possible.'
 assert tx == ty
 key = (operator_name, tx)
 return coerce_implementations[key](x, y)
```
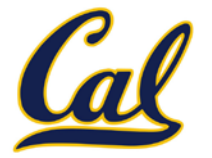

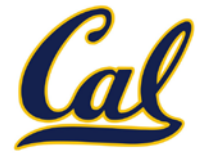

Minimal violation of abstraction barriers: we define cross-type coercion as necessary, but use abstract data types

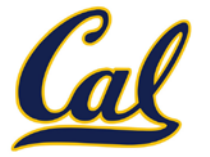

Minimal violation of abstraction barriers: we define cross-type coercion as necessary, but use abstract data types

Requires that all types can be coerced into a common type

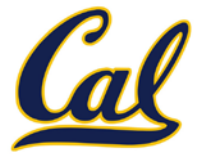

Minimal violation of abstraction barriers: we define cross-type coercion as necessary, but use abstract data types

Requires that all types can be coerced into a common type

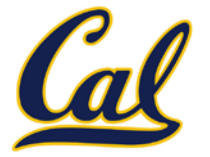

Requires that all types can be coerced into a common type

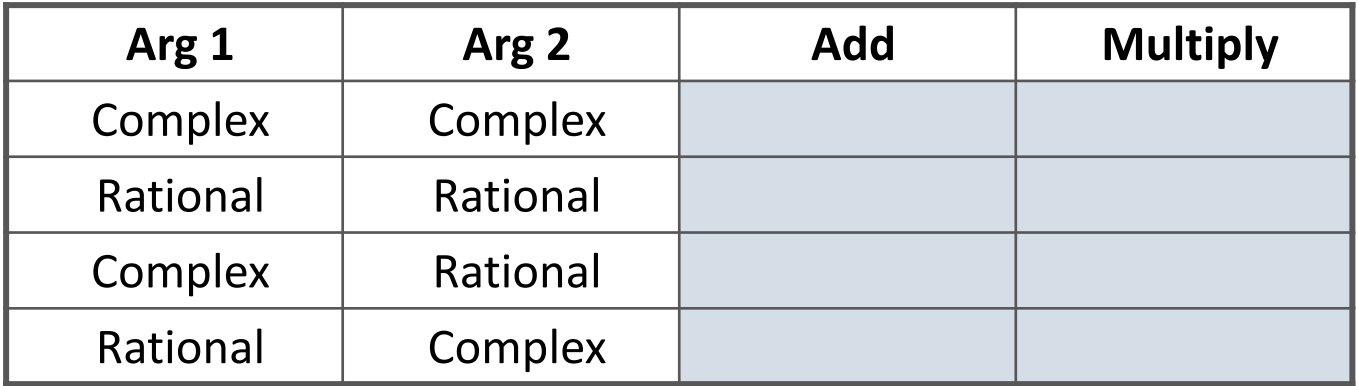

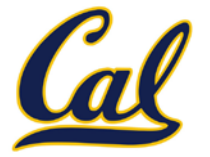

Requires that all types can be coerced into a common type

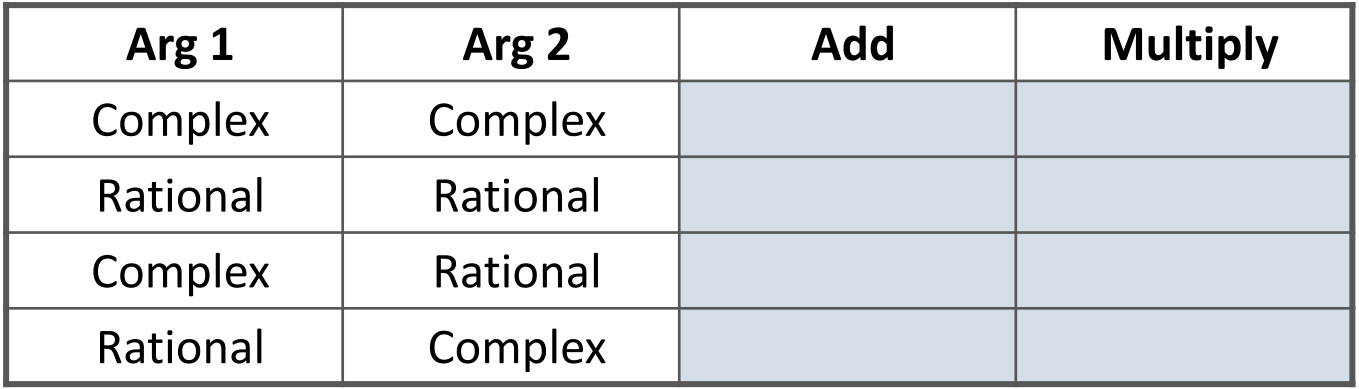

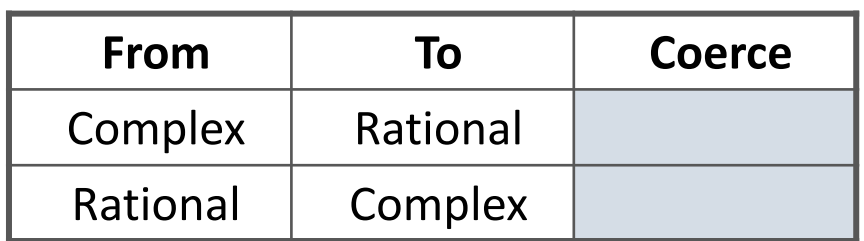

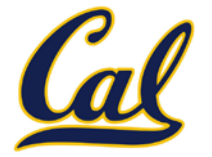

Requires that all types can be coerced into a common type

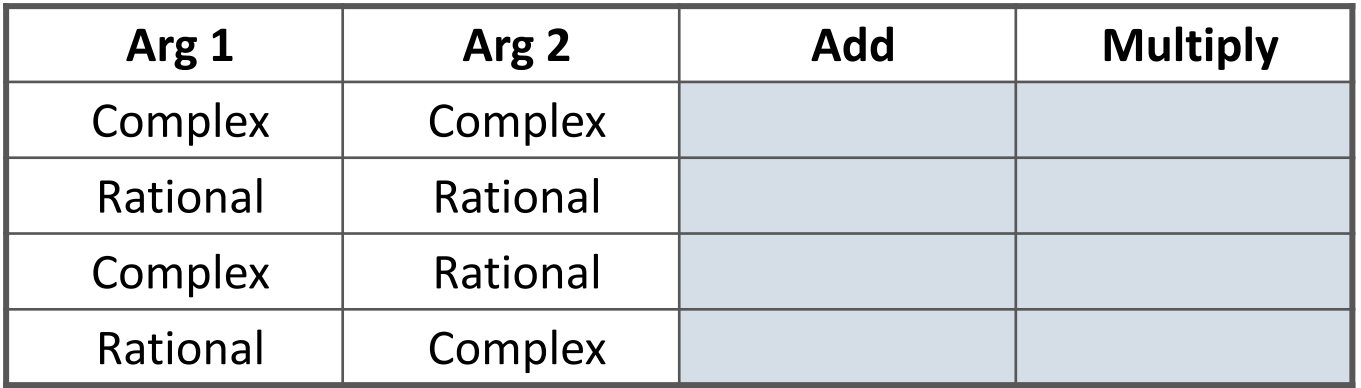

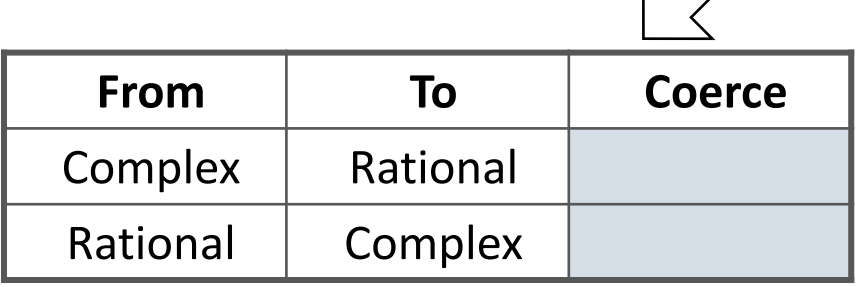

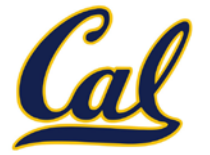

Requires that all types can be coerced into a common type

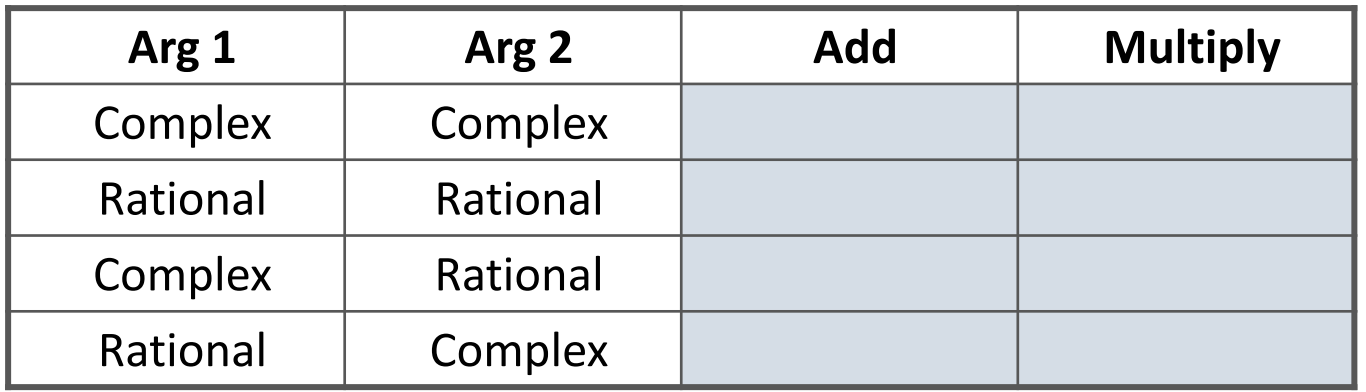

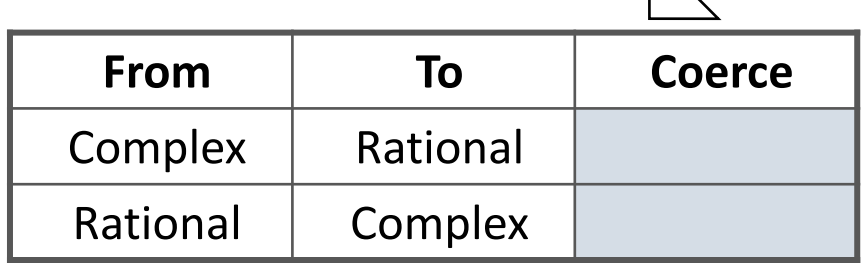

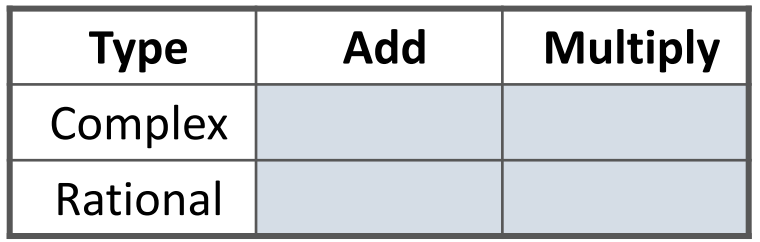

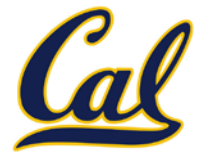

Requires that all types can be coerced into a common type

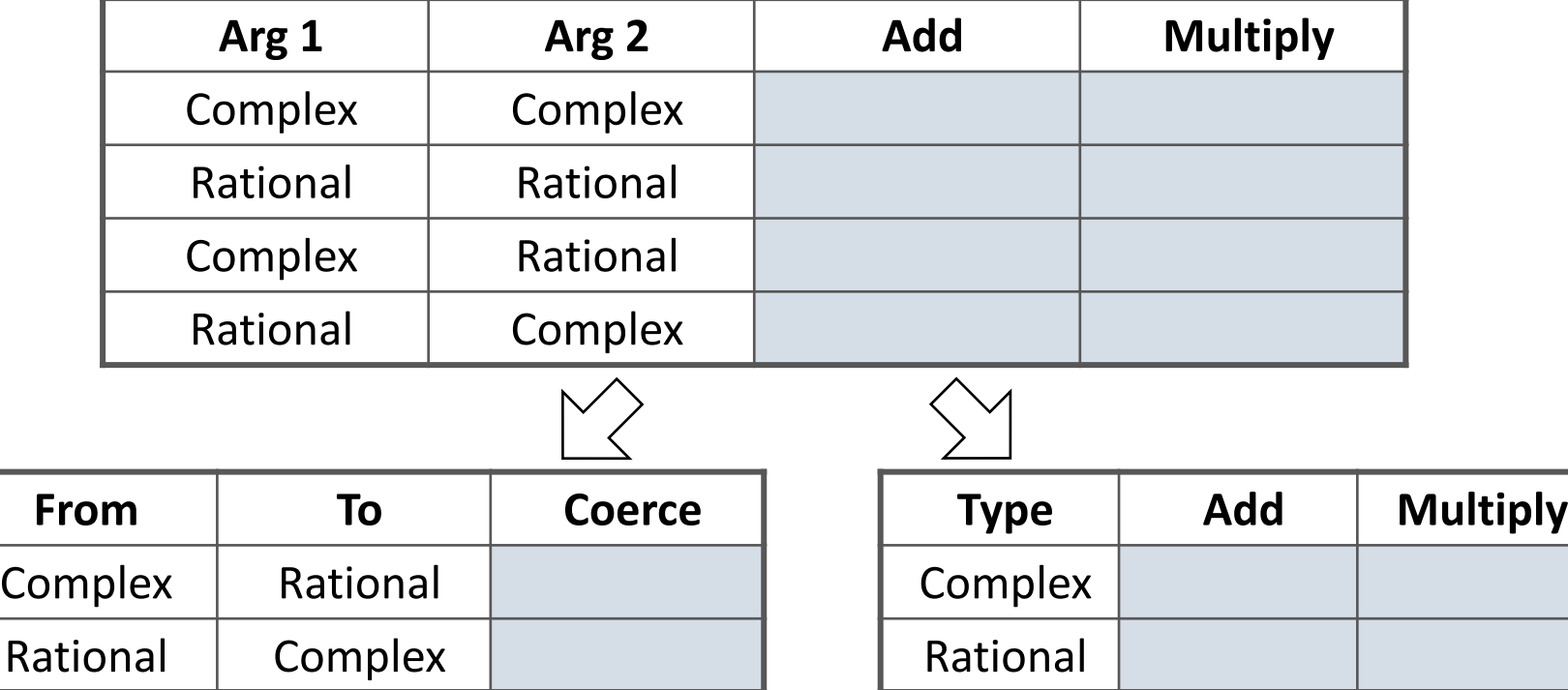

#### Closure Property of Data

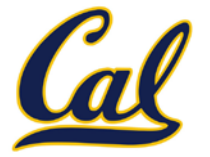

#### Closure Property of Data

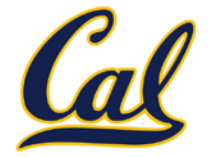

A tuple can contain another tuple as an element.

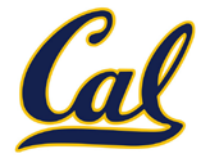

Pairs are sufficient to represent sequences.

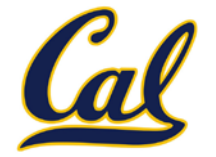

Pairs are sufficient to represent sequences.

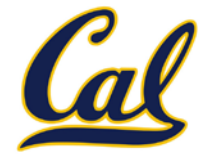

Pairs are sufficient to represent sequences.

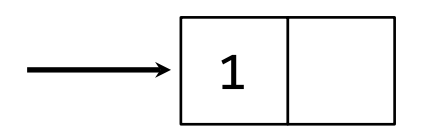

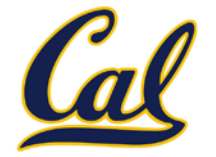

Pairs are sufficient to represent sequences.

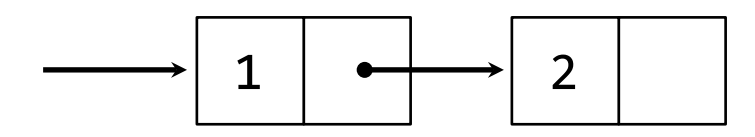

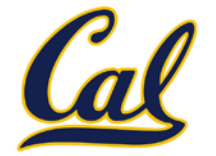

Pairs are sufficient to represent sequences.

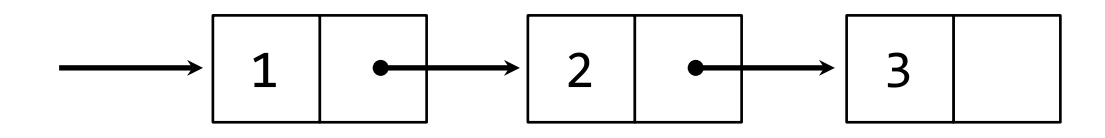

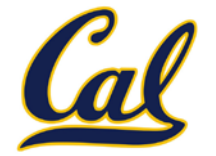

Pairs are sufficient to represent sequences.

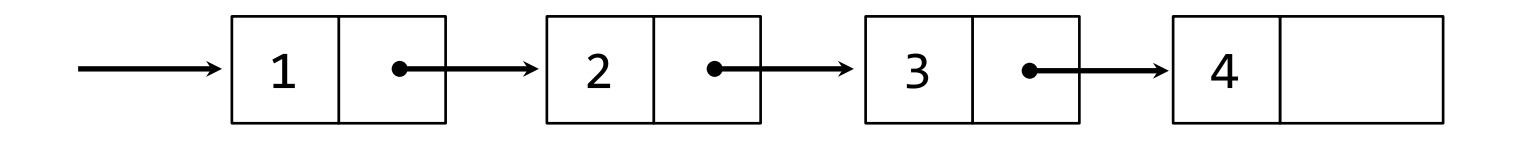

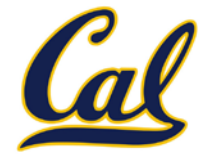

Pairs are sufficient to represent sequences.

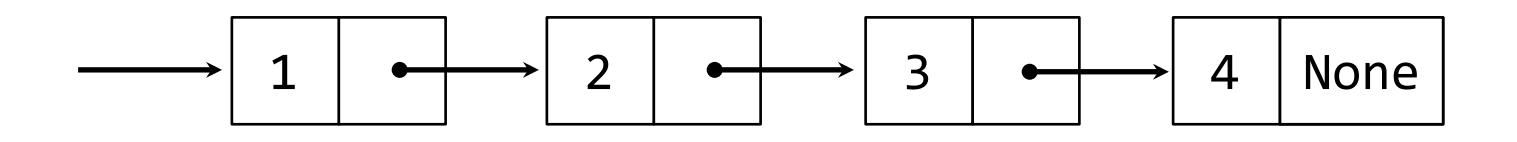

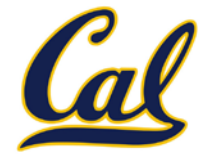

Pairs are sufficient to represent sequences.

Recursive list representation of the sequence 1, 2, 3, 4:

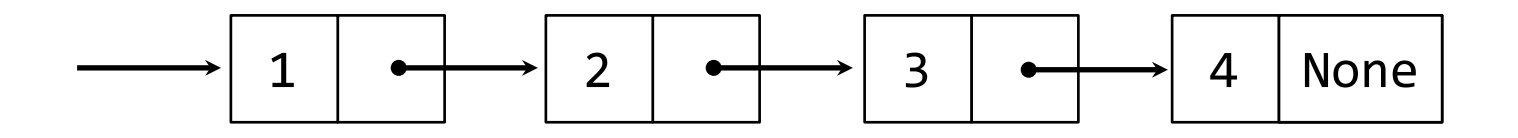

Recursive lists are recursive: the rest of the list is a list.

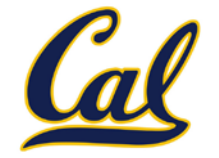

Pairs are sufficient to represent sequences.

Recursive list representation of the sequence 1, 2, 3, 4:

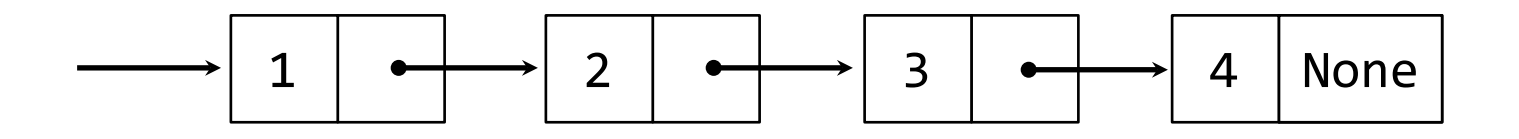

Recursive lists are recursive: the rest of the list is a list.

Nested pairs (old):

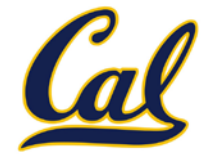

Pairs are sufficient to represent sequences.

Recursive list representation of the sequence 1, 2, 3, 4:

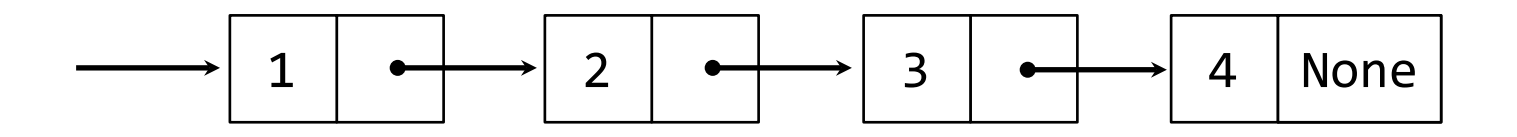

Recursive lists are recursive: the rest of the list is a list.

Nested pairs (old):  $(1, (2, (3, (4, None))))$ 

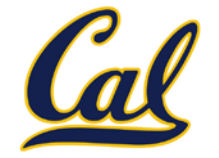

Pairs are sufficient to represent sequences.

Recursive list representation of the sequence 1, 2, 3, 4:

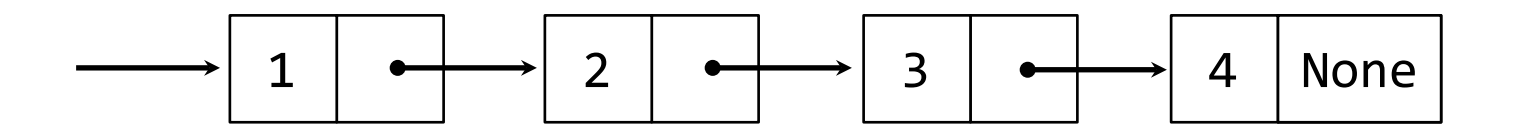

Recursive lists are recursive: the rest of the list is a list.

Nested pairs (old):  $(1, (2, (3, (4, None))))$ 

Rlist class (new):

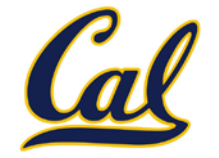

Pairs are sufficient to represent sequences.

Recursive list representation of the sequence 1, 2, 3, 4:

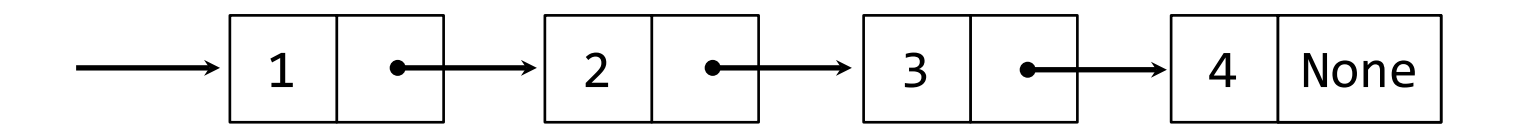

Recursive lists are recursive: the rest of the list is a list.

Nested pairs (old): (1, (2, (3, (4, None))))

Rlist(1, Rlist(2, Rlist(3, Rlist(4)))) Rlist class (new):

#### Recursive List Class

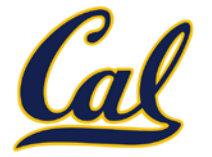

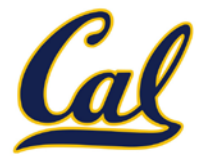

**class Rlist(object):**

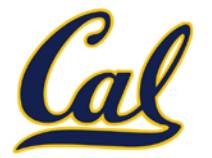

**class Rlist(object): class EmptyList(object):**
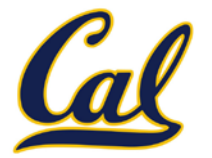

**class Rlist(object): class EmptyList(object): def \_\_len\_\_(self):**

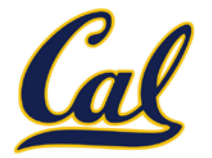

**class Rlist(object): class EmptyList(object): def \_\_len\_\_(self): return 0**

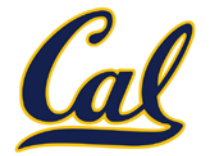

**class Rlist(object): class EmptyList(object): def \_\_len\_\_(self): return 0 empty = EmptyList()**

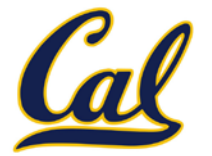

**class Rlist(object): class EmptyList(object): def \_\_len\_\_(self): return 0 empty = EmptyList() def \_\_init\_\_(self, first, rest=empty):**

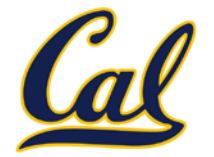

```
class Rlist(object):
     class EmptyList(object):
         def __len__(self):
             return 0
     empty = EmptyList()
     def __init__(self, first, rest=empty):
         self.first = first
```
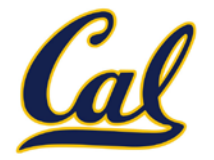

```
class Rlist(object):
     class EmptyList(object):
         def __len__(self):
             return 0
     empty = EmptyList()
     def __init__(self, first, rest=empty):
         self.first = first
         self.rest = rest
```
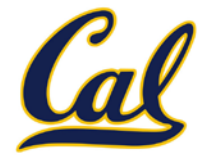

```
class Rlist(object):
     class EmptyList(object):
         def __len__(self):
             return 0
     empty = EmptyList()
     def __init__(self, first, rest=empty):
         self.first = first
         self.rest = rest
     def __len__(self):
```
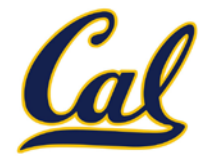

```
class Rlist(object):
     class EmptyList(object):
         def __len__(self):
             return 0
     empty = EmptyList()
     def __init__(self, first, rest=empty):
         self.first = first
         self.rest = rest
     def __len__(self):
         return 1 + len(self.rest)
```
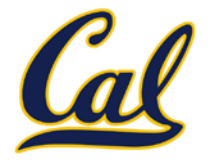

```
class Rlist(object):
     class EmptyList(object):
         def __len__(self):
             return 0
     empty = EmptyList()
     def __init__(self, first, rest=empty):
         self.first = first
         self.rest = rest
     def __len__(self):
         return 1 + len(self.rest)
     def __getitem__(self, i):
```
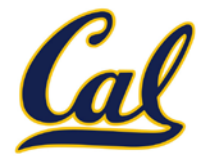

```
class Rlist(object):
     class EmptyList(object):
         def __len__(self):
             return 0
     empty = EmptyList()
     def __init__(self, first, rest=empty):
         self.first = first
         self.rest = rest
     def __len__(self):
         return 1 + len(self.rest)
     def __getitem__(self, i):
        if i = 0:
```
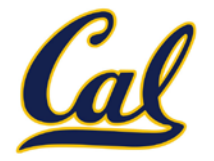

```
class Rlist(object):
     class EmptyList(object):
         def __len__(self):
             return 0
     empty = EmptyList()
     def __init__(self, first, rest=empty):
         self.first = first
         self.rest = rest
     def __len__(self):
         return 1 + len(self.rest)
     def __getitem__(self, i):
        if i = 0: return self.first
```
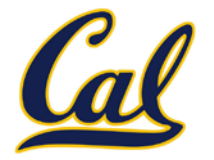

```
class Rlist(object):
     class EmptyList(object):
         def __len__(self):
             return 0
     empty = EmptyList()
     def __init__(self, first, rest=empty):
         self.first = first
         self.rest = rest
     def __len__(self):
         return 1 + len(self.rest)
     def __getitem__(self, i):
        if i = 0: return self.first
         return self.rest[i - 1]
```
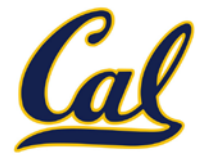

Methods can be recursive as well!

```
class Rlist(object):
     class EmptyList(object):
          def __len__(self):
              return 0
     empty = EmptyList()
     def __init__(self, first, rest=empty):
          self.first = first
          self.rest = rest
     def __len__(self):
          return 1 + len(self.rest)
     def __getitem__(self, i):
         \mathbf{i} f \mathbf{j} = 0: return self.first
          return self.rest[i - 1]
```
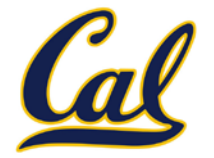

Methods can be recursive as well!

```
class Rlist(object):
     class EmptyList(object):
         def __len__(self):
              return 0
     empty = EmptyList()
     def __init__(self, first, rest=empty):
         self.first = first
         self.rest = rest
     def __len__(self):
         return 1 + len(self.rest)
     def __getitem__(self, i):
        if i == 0: return self.first
         return self.rest[i - 1]
                                       Yes, this call is 
                                          recursive
```
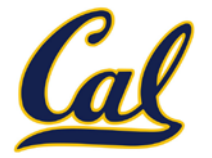

Methods can be recursive as well!

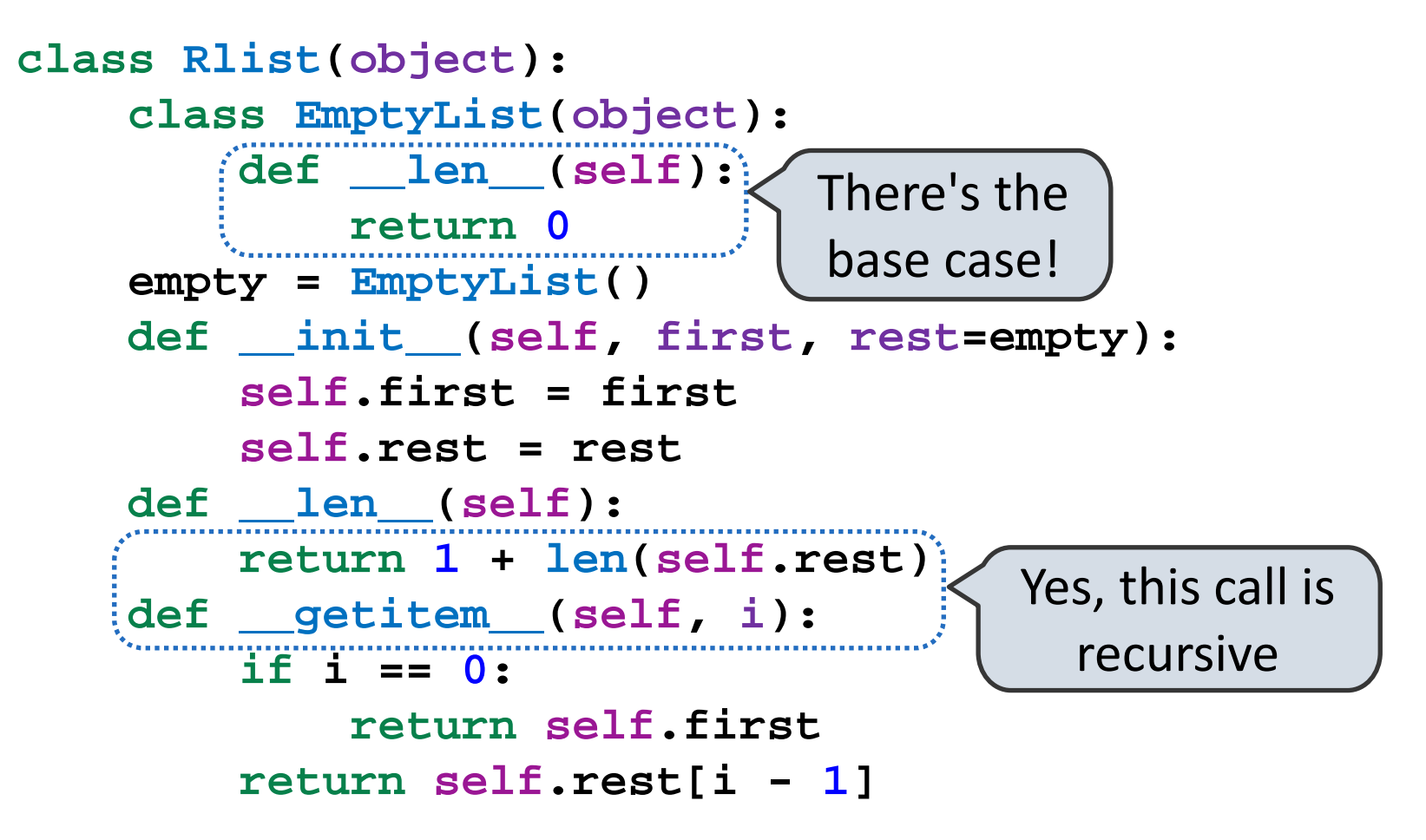

## Recursive Operations on Rlists

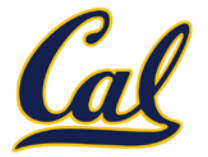

## Recursive Operations on Rlists

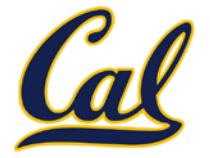

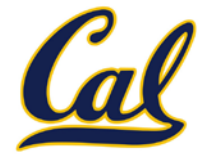

```
>>> s = Rlist(1, Rlist(2, Rlist(3)))
```
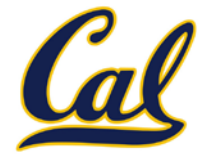

```
>>> s = Rlist(1, Rlist(2, Rlist(3)))
```
>>> s.rest

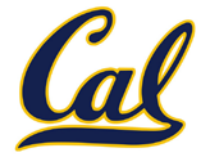

```
>>> s = Rlist(1, Rlist(2, Rlist(3)))
>>> s.rest
Rlist(2, Rlist(3))
```
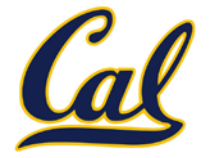

```
>>> s = Rlist(1, Rlist(2, Rlist(3)))
>>> s.rest
Rlist(2, Rlist(3))
>>> extend_rlist(s.rest, s)
```
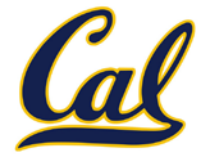

```
>>> s = Rlist(1, Rlist(2, Rlist(3)))
>>> s.rest
Rlist(2, Rlist(3))
>>> extend_rlist(s.rest, s)
Rlist(2, Rlist(3, Rlist(1, Rlist(2, Rlist(3)))))
```
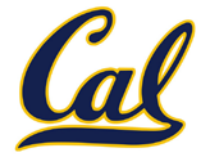

```
>>> s = Rlist(1, Rlist(2, Rlist(3)))
>>> s.rest
Rlist(2, Rlist(3))
>>> extend_rlist(s.rest, s)
Rlist(2, Rlist(3, Rlist(1, Rlist(2, Rlist(3)))))
```

```
def extend_rlist(s1, s2):
```
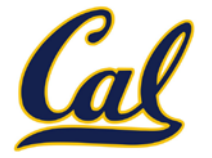

```
>>> s = Rlist(1, Rlist(2, Rlist(3)))
 >>> s.rest
Rlist(2, Rlist(3))
 >>> extend_rlist(s.rest, s)
 Rlist(2, Rlist(3, Rlist(1, Rlist(2, Rlist(3)))))
def extend_rlist(s1, s2):
     if s1 is Rlist.empty:
```
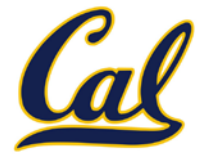

```
>>> s = Rlist(1, Rlist(2, Rlist(3)))
 >>> s.rest
Rlist(2, Rlist(3))
 >>> extend_rlist(s.rest, s)
 Rlist(2, Rlist(3, Rlist(1, Rlist(2, Rlist(3)))))
def extend_rlist(s1, s2):
     if s1 is Rlist.empty:
         return s2
```
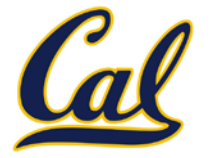

```
>>> s = Rlist(1, Rlist(2, Rlist(3)))
 >>> s.rest
Rlist(2, Rlist(3))
 >>> extend rlist(s.rest, s)
 Rlist(2, Rlist(3, Rlist(1, Rlist(2, Rlist(3)))))
def extend_rlist(s1, s2):
     if s1 is Rlist.empty:
         return s2
     return Rlist(s1.first, extend_rlist(s1.rest, s2))
```
## Map and Filter on Rlists

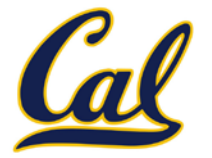

## Map and Filter on Rlists

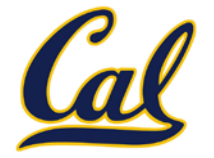

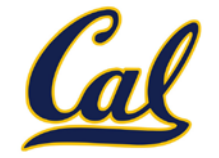

```
def map_rlist(s, fn):
```
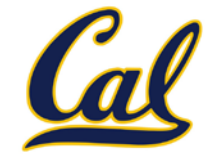

```
def map_rlist(s, fn):
     if s is Rlist.empty:
```
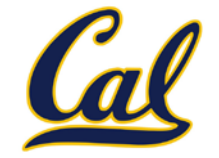

```
def map_rlist(s, fn):
     if s is Rlist.empty:
         return s
```
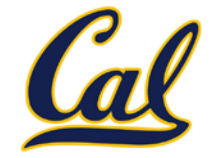

```
def map_rlist(s, fn):
     if s is Rlist.empty:
         return s
     return Rlist(fn(s.first), map_rlist(s.rest, fn))
```
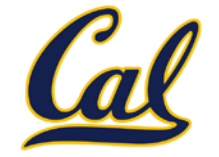

```
def map_rlist(s, fn):
     if s is Rlist.empty:
         return s
     return Rlist(fn(s.first), map_rlist(s.rest, fn))
```
**def filter\_rlist(s, fn):**

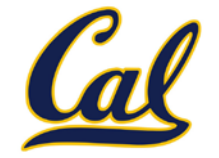

```
def map_rlist(s, fn):
     if s is Rlist.empty:
         return s
     return Rlist(fn(s.first), map_rlist(s.rest, fn))
```

```
def filter_rlist(s, fn):
     if s is Rlist.empty:
```
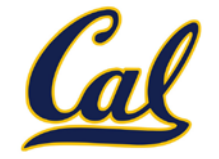

```
def map_rlist(s, fn):
     if s is Rlist.empty:
         return s
     return Rlist(fn(s.first), map_rlist(s.rest, fn))
def filter_rlist(s, fn):
     if s is Rlist.empty:
         return s
```
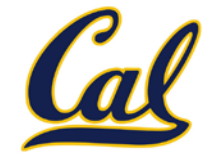

```
def map_rlist(s, fn):
     if s is Rlist.empty:
         return s
     return Rlist(fn(s.first), map_rlist(s.rest, fn))
def filter_rlist(s, fn):
     if s is Rlist.empty:
         return s
     rest = filter_rlist(s.rest, fn)
```
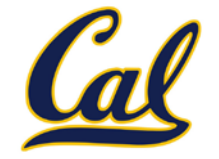

We want operations on a whole list, not an element at a time.

```
def map_rlist(s, fn):
     if s is Rlist.empty:
         return s
     return Rlist(fn(s.first), map_rlist(s.rest, fn))
def filter_rlist(s, fn):
     if s is Rlist.empty:
         return s
     rest = filter_rlist(s.rest, fn)
     if fn(s.first):
```
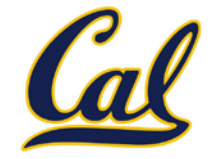

We want operations on a whole list, not an element at a time.

```
def map_rlist(s, fn):
     if s is Rlist.empty:
         return s
     return Rlist(fn(s.first), map_rlist(s.rest, fn))
def filter_rlist(s, fn):
     if s is Rlist.empty:
         return s
     rest = filter_rlist(s.rest, fn)
     if fn(s.first):
         return Rlist(s.first, rest)
```
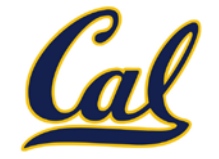

We want operations on a whole list, not an element at a time.

```
def map_rlist(s, fn):
     if s is Rlist.empty:
         return s
     return Rlist(fn(s.first), map_rlist(s.rest, fn))
def filter_rlist(s, fn):
     if s is Rlist.empty:
         return s
     rest = filter_rlist(s.rest, fn)
     if fn(s.first):
         return Rlist(s.first, rest)
     return rest
```